# Answer Area

| Statements                                       | Yes | No |
|--------------------------------------------------|-----|----|
| LB1 can balance the traffic between VM1 and VM2. | 0   | 0  |
| LB1 can balance the traffic between VM3 and VM4. | 0   | 0  |
| LB1 can balance the traffic between VM5 and VM6. | . 0 | 0  |
| Correct Answer:<br>Answer Area                   |     |    |
| Statements                                       | Yes | No |
| LB1 can balance the traffic between VM1 and VM2. | 0   | 0  |
| LB1 can balance the traffic between VM3 and VM4. | 0   | 0  |
| LB1 can balance the traffic between VM5 and VM6. | . 0 | 0  |

#### **QUESTION 23**

HOTSPOT You have an Azure Active Directory (Azure AD) tenant.

You need to create a conditional access policy that requires all users to use multi-factor authentication when they access the Azure portal.

Which three settings should you configure? To answer, select the appropriate settings in the answer area.

V

 $\sim$ 

| * Name  |  |  |
|---------|--|--|
| Policy1 |  |  |

#### Assignments

Users and groups 0 users and groups selected

Cloud apps 0 cloud apps selected

Conditions 0 conditions selected

### Access controls

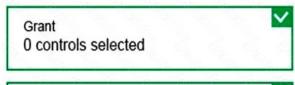

Session 0 controls selected

### **Enables** policy

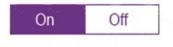

**Correct Answer:** 

V

V

\* Name

Policy1

## Assignments

Users and groups 0 users and groups selected

Cloud apps 0 cloud apps selected

Conditions 0 conditions selected

### Access controls

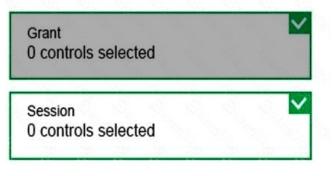

## **Enables** policy

On Off

#### **QUESTION 24**

HOTSPOT

You plan to create an Azure Storage account in the Azure region of East US 2.

You need to create a storage account that meets the following requirements:

- Replicates synchronously
- Remains available if a single data center in the region fails

How should you configure the storage account? To answer, select the appropriate options in the answer area.

NOTE: Each correct selection is worth one point.

| Replication:    |                                            |
|-----------------|--------------------------------------------|
|                 | Geo-redundant storage (GRS)                |
|                 | Locally-redundant storage (LRS)            |
|                 | Read-access geo-redundant storage (RA GRS) |
|                 | Zone-redundant storage (ZRS)               |
| Account kind:   |                                            |
|                 | Blob storage                               |
|                 | Storage (general purpose v1)               |
|                 | StorageV2 (general purpose v2)             |
| Correct Answer: |                                            |
| Replication:    |                                            |
|                 | Geo-redundant storage (GRS)                |
|                 | Locally-redundant storage (LRS)            |
|                 | Read-access geo-redundant storage (RA GRS) |
|                 | Zone-redundant storage (ZRS)               |
| Account kind:   |                                            |
|                 | Blob storage                               |
|                 | Storage (general purpose v1)               |
|                 | StorageV2 (general purpose v2)             |

#### **QUESTION 25**

Note: This question is part of a series of questions that present the same scenario. Each question in the series contains a unique solution that might meet the stated goals. Some question sets might have more than one correct solution, while others might not have a correct solution.

After you answer a question in this section, you will NOT be able to return to it. As a result, these questions will not appear in the review screen.

You have an Azure Active Directory (Azure AD) tenant named Adatum and an Azure Subscription named Subscription1. Adatum contains a group named Developers. Subscription1 contains a resource group named Dev.

You need to provide the Developers group with the ability to create Azure logic apps in the Dev resource group.

Solution: On Subscription1, you assign the Logic App Operator role to the Developers group.

Does this meet the goal?

A. Yes

B. No

# Correct Answer: B

Explanation:

The Logic App Operator role only lets you read, enable and disable logic app. With it you can view the logic app and run history, and enable/disable. Cannot edit or update the definition.

You would need the Logic App Contributor role.

#### References:

https://docs.microsoft.com/en-us/azure/role-based-access-control/built-in-roles https://docs.microsoft.com/en-us/azure/logic-apps/logic-apps-securing-a-logic-app

#### **QUESTION 26**

You have an Azure subscription that contains an Azure virtual machine named VM1. VM1 runs a financial reporting app named App1 that does not support multiple active instances.

At the end of each month, CPU usage for VM1 peaks when App1 runs.

You need to create a scheduled runbook to increase the processor performance of VM1 at the end of each month.

What task should you include in the runbook?

- A. Add the Azure Performance Diagnostics agent to VM1.
- B. Modify the VM size property of VM1.
- C. Add VM1 to a scale set.
- D. Increase the vCPU quota for the subscription.
- E. Add a Desired State Configuration (DSC) extension to VM1.

#### Correct Answer: B Explanation:

AZ-104 Exam Dumps AZ-104 PDF Dumps AZ-104 VCE Dumps AZ-104 Q&As

https://www.ensurepass.com/AZ-104.html